## **UNIVERSIDADE FEDERAL DE SANTA CATARINA PROGRAMA DE PÓS-GRADUAÇÃO EM CIÊNCIA DA COMPUTAÇÃO**

**EDSON LUIZ REGINALDO**

# **VERIFICAÇÃO DE PERFIL DE USUÁRIOS DE HIPERDOCUMENTO A PARTIR DE CRITÉRIOS DE COMPARAÇÃO DA NAVEGAÇÃO**

Dissertação submetida à Universidade Federal de Santa Catarina como parte dos requisitos para a obtenção do grau de Mestre em Ciência da Computação

Orientador: Raul S. Wazlawick, Dr.

Florianópolis, Agosto-2003.

## **VERIFICAÇÃO DE PERFIL DE USUÁRIOS DE HIPERDOCUMENTO A PARTIR DE CRITÉRIOS DE COMPARAÇÃO DA NAVEGAÇÃO**

## EDSON LUIZ REGINALDO

Esta Dissertação foi julgada adequada para a obtenção do título de Mestre em Ciência da Computação Área de Concentração Sistemas de Conhecimento e aprovada em sua forma final pelo Programa de Pós-Graduação em Ciência da Computação.

> Prof. Prof. Fernando A. Ostuni Gauthier, Dr. Coordenador do Programa

Banca Examinadora

\_\_\_\_\_\_\_\_\_\_\_\_\_\_\_\_\_\_\_\_\_\_\_\_\_\_\_\_\_ Prof. Raul S. Wazlawick, Dr. (orientador)

\_\_\_\_\_\_\_\_\_\_\_\_\_\_\_\_\_\_\_\_\_\_\_\_\_\_\_\_\_\_\_\_ Prof. Álvaro Lezana, Dr.

\_\_\_\_\_\_\_\_\_\_\_\_\_\_\_\_\_\_\_\_\_\_\_\_\_\_\_\_\_\_\_\_ Prof. Rogério Cid Bastos, Dr.

\_\_\_\_\_\_\_\_\_\_\_\_\_\_\_\_\_\_\_\_\_\_\_\_\_\_\_\_\_\_\_\_ Prof. Roberto Willrich, Dr.

## **DEDICATÓRIA**

#### **A Deus**,

pois acredito que Ele tem uma participação importante. **À minha família e noiva,** pois contribuíram para a realização deste trabalho. **Aos meus amigos,** poucos em números, mas incomensuráveis na qualidade. **Ao orientador,** pela sabedoria na orientação e por sua amizade dispensada.

## **AGRADECIMENTOS**

À Faculdade de Ciências Sociais Aplicadas de Cascavel;

Ao acadêmico Marcelo Vani pela contribuição na programação do Hipertexto;

Ao orientador Prof. Raul. Dr.,

pelo acompanhamento competente e profissionalismo exemplar nos trabalhos

de orientação;

A todos que contribuíram de forma decisiva na

execução desta pesquisa.

#### **RESUMO**

Um sistema de hiperdocumento adaptativo é um componente essencial de adaptação para o perfil do usuário. Dentro desta perspectiva, esta pesquisa objetivou a verificação do perfil de usuários de hipermídia através de critérios de comparação da navegação e isto foi possível de ser executado na prática devido a um hipertexto sobre frações aplicados a uma amostra de alunos de 4ª série considerados como "iniciantes" e outra amostra com alunos da 5ª série considerados "especialistas". Através de um relatório de navegação extraído do arquivo log, a pesquisa constatou através dos critérios genéricos a existência de um perfil de usuário. Por outro lado, através dos critérios específicos (o tipo predominante de página, o primeiro link seguido pelo usuário e as páginas evitadas por um grupo de usuários), o grau de similaridade entre iniciantes e especialistas demonstrou dependência. Logo, nenhuma diferença entre iniciantes e especialistas foi notada pelos critérios específicos enquanto os critérios genéricos demonstraram haver uma diferenciação de perfil de usuário.

#### **ABSTRACT**

In an adaptative hypermedia system, the necessity for adaptation to the user profile is an essential component. In point of fact, this research aimed to verify the hypermedia users profile through comparison criteria of the navigation course and that was made possible to be carried out in practice due to an hypertext about fractions applied to a sample of fourth grade primary school students considered as "beginners" and another sample of fifth grade middle school students considered "specialists". By means of a navigation report extracted from the log archive, the research firstly noted through the generic criteria the existence of a user profile. On the other hand, through the specific criteria (the predominant type of page, the first link to be followed by the user and the pages avoided by a group of user) the similarity degree between the beginners and the specialists demonstrated dependence. And One way and another, no difference between beginners and specialists was noted by the specific criteria while the generic criteria made the user profile clear.

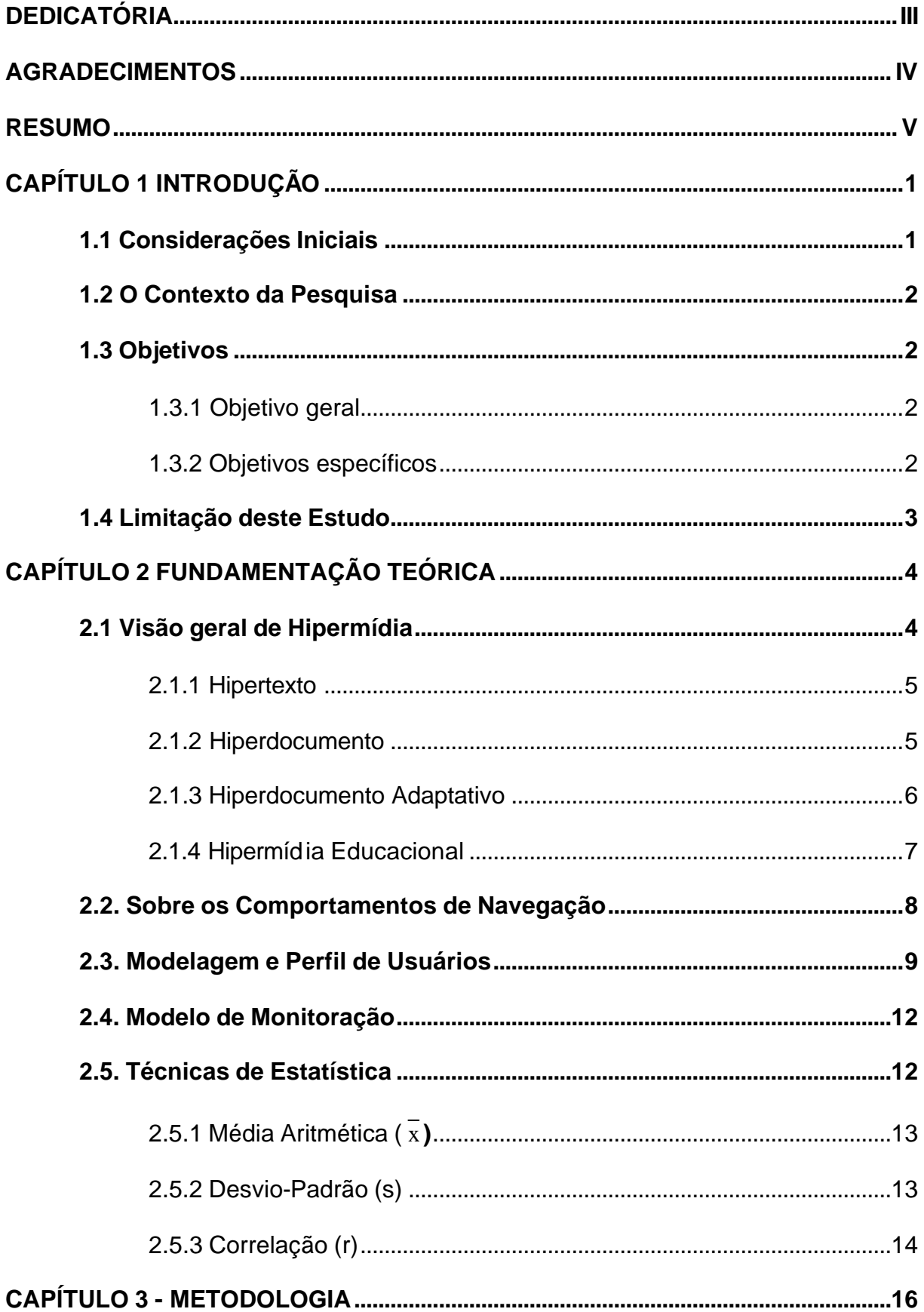

## **SUMÁRIO**

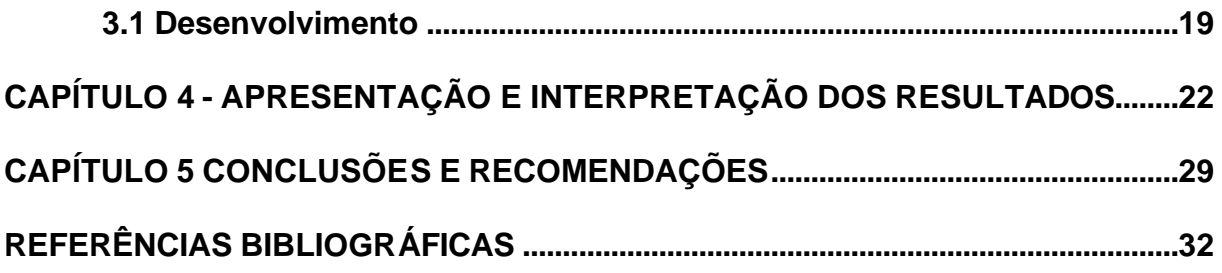

## **CAPÍTULO 1 INTRODUÇÃO**

#### **1.1 Considerações Iniciais**

A área de Hiperdocumento Educacional refere-se aos sistemas que utilizam hipermídia adaptativa no ensino de um determinado domínio (modo como o conteúdo será ensinado é modelado). O objetivo é fazer com que o processo ensinoaprendizagem atenda a todos os tipos de aluno, conforme suas próprias características de aprendizado.

Dentre as diversas áreas de aplicação da Hipermídia Adaptativa, a Hipermídia Educacional é o escopo da pesquisa de que trata este trabalho.

Motivado pelo envolvimento em atividades de docência em instituições de ensino em conjunto com meu grande interesse na área de matemática básica, essa pesquisa propõe um Hiperdocumento sobre frações com a finalidade de verificar experimentalmente a existência ou não de perfil de usuários em função das características da navegação destes usuários em um sistema de hiperdocumento.

#### **1.2 O Contexto da Pesquisa**

A meta desta pesquisa é de verificar experimentalmente se a idéia de que existem diferentes modelos de usuários na navegação em hiperdocumento, realmente se verifica na prática.

#### **1.3 Objetivos**

1.3.1 Objetivo geral

Pressuposto da Literatura:

Existem pelo menos dois perfis de usuários: Iniciante e Especialista.

Um exemplo dos pressupostos da Literatura é o texto de Márcia Gusmão que diz o seguinte: "Um 'usuário qualificado' pode ser provido com uma informação mais detalhada e profunda enquanto que um 'usuário novato' pode receber explicações adicionais" [GUSMÃO, 2000]. A partir dessa idéia é possível constatar que existem pelo menos dois perfis de usuários: "Iniciante" e "Especialista" considerando seu nível de conhecimento.

O objetivo desse trabalho é verificar experimentalmente essa afirmação, analisando os indicadores tempo correlacionando-os com os comportamentos de navegação.

1.3.2 Objetivos específicos

Dado que vários critérios de comparação serão usados, será possível verificar quais deles são mais adequados para caracterizar iniciantes e especialistas. A saber:

#### Critérios Genéricos

- 1. Tempo médio de permanência em cada nodo;
- 2. Quantidade de nodos visitados;
- 3. Desvio padrão do tempo médio;
- 4. Proporções de retornos a nodos já visitados em função do nº total de links navegados.
- 5. Média por página e desvio padrão.

#### Critérios Específicos

- 1. Tipo de página predominante
- 2. Qual o primeiro link seguido pelo usuário?
- 3. Quais as páginas evitadas por um certo grupo?

#### **1.4 Limitação deste Estudo**

A limitação deu-se quanto à aplicação de somente um hiperdocumento aos dois grupos. Também ainda, quanto à escolha e aplicação de testes a apenas esses dois grupos, que por sua vez, apresentam determinada faixa etária muito próxima, dificultando, portanto, a diferenciação entre os perfis. E também limitou o estudo o fato de a quantidade de critérios ter sido pequena.

Ainda, se uma página é muito menor do que as outras, a consulta a ela pode por si só alterar o tempo médio de permanência em cada nodo e o desvio padrão (critérios genéricos 1 e 3).

O que pensaria um aluno que dominasse frações? Quem sabe o que domina o conteúdo, considerado como "especialista", será o que pior navega.

## **CAPÍTULO 2 FUNDAM ENTAÇÃO TEÓRICA**

Neste capítulo estão abordadas questões teóricas consideradas relevantes para o estudo em questão.

#### **2.1 Visão geral de Hipermídia**

Hipermídia é um conjunto de informações disponibilizadas numa seqüência normalmente não linear e dispostas por meio de diversos formatos, tais como: vídeo, áudio, gráficos, textos, etc. A hipermídia permite ainda, a livre navegação do usuário de forma aleatória entre essas informações por meio dos links.

Os sistemas hipermídia contêm como características principais: o sistema de autoria que corresponde à criação do hiperdocumento, a interface, apresentada regularmente de forma gráfica, os mecanismos tradicionais para recuperar informações, um sistema de armazenamento que possui várias funções como, por exemplo, gerenciar um banco de dados relacional, um sistema de arquivos, uma base de conhecimento, e a máquina de hiperdocumento que serve para gerir as informações. [SANTOS, 1996].

Para [DAGNONE, 1999] sistema de hipermídia é um conjunto de informações capaz de disponibilizar de modo relacionado e em diferentes formatos (seja textos, gráficos ou sons), e permite essas informações dispostas em páginas chamadas nós através de "links".

Dentro desta definição acima, o usuário tem total liberdade de navegar em um sistema de hipermídia, podendo seguir o caminho desejado dependendo do seu conhecimento sobre o assunto.

Segundo [MARTIN, 1992], o hipertexto é uma das formas mais comuns de hipermídia. Nele a informação está sob a forma de texto exibido em uma tela de computador.

Para [BUS, 93] um hipertexto é um texto não linear, com uma estrutura complexa, conhecida por hiperestrutura, que consiste em um grafo direcionado, onde os nodos são trechos de informação e os arcos são elos que ligam estes trechos entre si.

No caso de um Sistema de Hipertexto, Bustamante [BUS, 93], define como sendo o conjunto de ferramentas que possibilita a criação, armazenamento e recuperação de redes de informações, fornecendo facilidades para que o usuário possa visitar os nodos de forma rápida e com uma liberdade maior.

2.1.2 Hiperdocumento

No caso de um hiperdocumento pode-se dizer que é um hipertexto que contém não apenas texto, mas também diagramas, som, animação e imagens. Os hiperdocumentos podem ser identificados enquanto arquivos de computador por terem como padrão a terminação HTML ou simplesmente HTM. [MARTIN, 1992].

Em [OLIVEIRA, et al, 1997] a necessidade de manipulação de grande quantidade de informação, aliada a diferentes formas com que estas informações podem estar representadas pode gerar no usuário uma sobrecarga cognitiva, ao se deparar com grande diversidade de informações, onde o usuário tende a ficar desorientado ou perdido.

Dentro destes problemas de desorientação do usuário, chega-se a Hipermídia Adaptativa, que se utiliza a informação a respeito de um determinado usuário,

representada em um modelo, utilizado para adaptar as informações e ligações que devem ser apresentada a estes [BRUZILOVSKY, 1997].

O uso de hipermídia adaptativa é aconselhável quando o hiperdocumento é razoavelmente grande e tende a ser utilizada por muitos usuários de perfis diferentes [BRUZILOVSKY, 1997].

#### 2.1.3 Hiperdocumento Adaptativo

Dentro da hipermídia existe a área da hipermídia adaptativa que trata do "estudo sobre o desenvolvimento de sistemas capazes de promover a adaptação de conteúdos e recursos hiperdocumento, (...), ao perfil ou modelo de seus usuários." [PALAZZO, 2002]. Perfil, neste caso, pode ser definido como: traços característicos comportamentais do usuário na navegação no hiperdocumento. Para Bruzilovsky [BRUZILOVSKY, 1996] hiperdocumento adaptativa "é o estudo de sistemas, arquiteturas, métodos e técnicas capazes de promover a adaptação de hiperdocumentos e hipermídia em geral aos objetivos, necessidades, preferências e desejos de seus usuários".

[BRUSILOVSKY, 2001] divide a hipermídia adaptativa nas seguintes áreas de aplicação: hipermídia educacional, sistemas de informação on-line, sistemas de help on-line, hipermídia de recuperação de informações, hipermídia institucional, e sistemas para gerenciar visões personalizadas em espaços de informação. Dentre essas áreas, as mais pesquisadas são a de hipermídia educacional, a de sistemas de informação on-line e a de hipermídia de informações.

A hipermídia de recuperação de informações com recurso de adaptação é uma área que vem crescendo bastante. Ela consiste na aplicação da hipermídia adaptativa para dar suporte ao usuário na busca de informações, seja dentro de um escopo fechado de um único site, seja dentro da web como um todo. Em

[BRUSILOVSKY, 2001] são listados diversões exemplos, como mostra na tabela

abaixo.

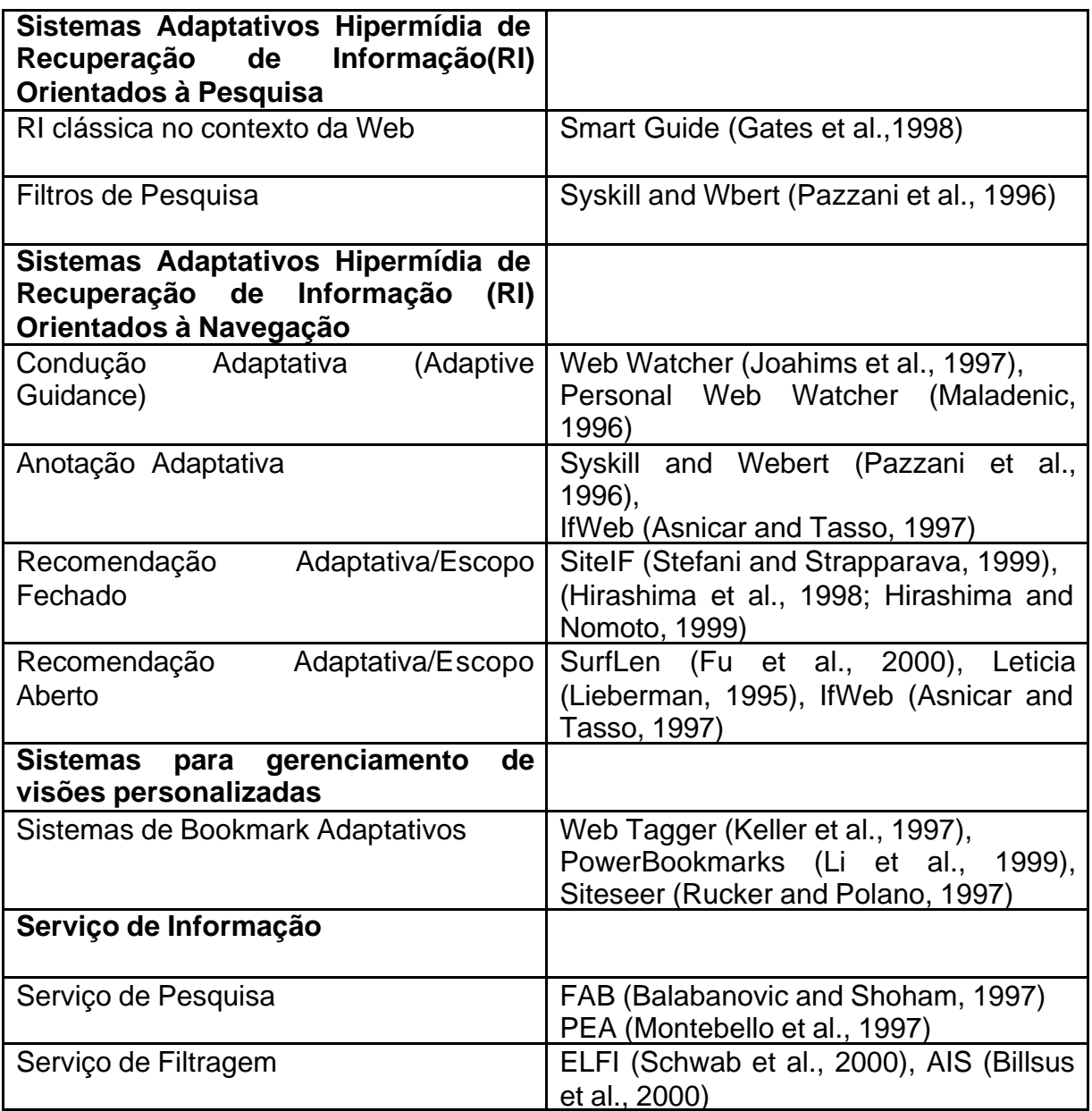

#### 2.1.4 Hipermídia Educacional

Os sistemas de hipermídia adaptável têm sido de grande importância aos ambientes educacionais com a finalidade de atender as necessidades de conhecimento e preferências dos usuários.

Até 1996, no âmbito da Hipermídia Educacional, alguns sistemas, mas não a

maior parte, já havia adotado a Web como o ambiente de apresentação e navegação no conhecimento. O ELM – ART (BRUSILOVSKY et al., 1996) utilizou as técnicas de Navegação Adaptativa chamadas Anotação Adaptativa e Classificação Adaptativa (dos links).

Essas técnicas e outras contemporâneas forneceram a base para o aparecimento de variações nos sistemas desenvolvidos após 1996, e favoreceram o desenvolvimento de novas técnicas. Como por exemplo, as técnicas de ocultação de links e desabilitação de links, implementadas pelo sistema de hipermídia Adaptativo [De Bra and Calvi, 1998] à época.

No contexto educacional o sistema de hipermídia adaptável tem a preocupação de se adaptar ao perfil do usuário, quando este navega no hiperdocumento, com a finalidade de atentar às características individuais dos mesmos.

Segundo Brusilovsky [BRUSILOVSKY, 2001] na hipermídia educacional o problema, por exemplo, está muitas vezes, em o usuário "ficar perdido" no hiperespaço, por este ser razoavelmente grande, enquanto navega.

Baseado nisto há uma preocupação em traçar uma análise mais detalhada a respeito do comportamento navegacional, ou seja, detectar o perfil do usuário, com a finalidade de melhorar e oferecer meios de adaptações em um ambiente favorável ao usuário.

#### **2.2. Sobre os Comportamentos de Navegação**

De acordo com Schreiber "comportamento navegacional é o processo de interação do usuário com o sistema, ou seja, que páginas são acessadas, o tempo de permanência em cada página e qual a ordem de acesso". [SCHREIBER, 2001].

[SCHREIBER, 2001] observa o comportamento de navegação do usuário baseado nos caminhos percorridos no site educacional considerando seu "perfil cognitivo".

Este trabalho, porém, compreende o comportamento de navegação como:

1. o tempo de permanência em cada página que é acessada;

2. a trajetória percorrida pelo usuário no hipertexto educacional.

[SOUTO, 2002] apresenta, um estudo empírico a respeito dos comportamentos de navegação de acordo com o estilo cognitivo de aprendizagem usando como recurso avaliativo para a análise, dados colhidos durante o experimento e registrados no arquivo de log, assim como este trabalho também o fez (em relação ao registro). Porém, a diferença do trabalho desses pesquisadores é que consiste no comportamento de navegação do usuário considerando seu ECA (Estilo Cognitivo de Aprendizagem) em um ambiente de treinamento na web, baseando-se em testes de psicologia a fim de detectar o perfil do usuário.

E a proposta deste trabalho é verificar por meio do uso dos dados a respeito do comportamento de navegação registrado em log, a existência de perfil do usuário no aprendizado dentro do sistema educacional baseado em hiperdocumento ("Hiperdocumento de Frações").

#### **2.3. Modelagem e Perfil de Usuários**

Atualmente, verifica-se que alguns pesquisadores que iniciam estudos, entre estes, os padrões de comportamento de navegação dos usuários em sistemas de hiperdocumento adaptativa dão significativa importância à descoberta, por exemplo, ao estilo cognitivo do indivíduo [SOUTO, et al, 2002]. Assim, consideram que "o estilo cognitivo de um aprendiz influencia o seu comportamento enquanto ele executa uma tarefa de aprendizagem, via Web" [SOUTO, 2002]. Ou ainda, são feitos

 $\mathsf{Q}$ 

levantamentos de estilos cognitivos por meio de testes psicológicos a fim de verificar em qual ou quais estágios do processo cognitivo se encontra o usuário [Ros 97 in: SOUTO, 2002].

É pertinente salientar, portanto, que análises como esta, acerca do perfil do usuário, são determinados segundo a "modelagem do usuário". O modelo do usuário é definido a partir do uso de uma interface inteligente que aplica recurso de inteligência artificial a fim de facilitar o uso das interfaces por meio da hipermídia adaptativa [GUSMÃO, 2002] e assim trabalhar os sistemas para que se adaptem aos usuários.

De acordo com Kobsa [KOBSA, 2001] pesquisas e estudos que tratam a respeito da modelagem do usuário já vêm acontecendo há mais de duas décadas. A modelagem do usuário nos primeiros sistemas era efetuada de maneira associada aos demais componentes, ou seja, não havia um só responsável pela modelagem [PALAZZO, 2002].

Entre as principais verificações que as interfaces de programação oferecem aos sistemas para que seja feita a modelagem do usuário, estão [KOBSA, 1995]:

- ? A classificação dos usuários como pertencentes a um ou mais subgrupos e a introdução de características específicas de tais sub-grupos no modelo individual de cada usuário.
- ? A representação de características comuns aos usuários participantes de sub-grupos específicos (estereótipos) no âmbito do sistema de aplicação.
- ? O registro do comportamento do usuário, em particular sua interação com o sistema.

Vê-se que é possível por meio desses sistemas de modelagem determinar os

perfis e fazer com que o hiperespaço seja adaptado às individualidades de cada usuário, sejam elas: o conhecimento, objetivos, história e experiência e preferências de cada um.

Entretanto, Palazzo cita em seu artigo [PALAZZO, 2002] que em se tratando de hipermídia adaptativa, observa que a ação do usuário não é suficiente para a modelagem. E acrescenta que em [VASSILEVA, 1996] obtém-se a idéia que as únicas informações possíveis de serem registradas a respeito da ação do usuário correspondem ao caminho que este percorrem no hiperespaço e o tempo que permaneceu em cada nó.

Shchreiber amplia também a ênfase deste trabalho quando esclarece em seu artigo [SHCHREIBER, 2002] ao relatar sobre o monitoramento do educando que "as ações do usuário originarão um modelo do seu comportamento navegacional". Lima [LIMA, 2002] também escreve sobre a necessidade da observação do comportamento navegacional do usuário para se obter informações significativas para delimitação do perfil. Quanto mais: a verificação de usuários que possam ser classificados como "Iniciantes" e "Especialistas".

O uso dos termos "Iniciante" e "Especialista" não é usado pelos autores consultados. Mas no artigo de Márcia Gusmão é possível encontrar a seguinte conceituação para determinar esses usuários que se dividem pelo nível de conhecimento do conteúdo do domínio: "Um 'usuário qualificado' pode ser provido com uma informação mais detalhada e profunda enquanto que um 'usuário novato' pode receber explicações adicionais".[GUSMÃO,2000], quando comenta a respeito do uso da navegação adaptativa.

Logo, considerando as verificações feitas por Kobsa [KOBOSA, 1995] citadas acima, que consideram a classificação dos perfis dos usuários, que neste caso,

podem ser subentendidos como "Iniciantes" e "Especialistas" e enfatizando a terceira verificação que trata a respeito do registro do comportamento navegacional do usuário (neste trabalho, analisando-o); e examinando o valor de se observar o caminho que o usuário percorre no hiperespaço e o tempo gasto em cada nó citado por [VASSILEVA, 1996; SCHREIBER, 2000 – e LIMA, 2000] afirma-se a importância deste trabalho.

#### **2.4. Modelo de Monitoração**

Com a finalidade de obter registros das informações quanto ao comportamento de navegação do usuário, é possível "basear-se no modelo desenvolvido por [LINTON, 99] na construção de um modelo de aluno e de um sistema inteligente de ensino" [SOUTO, 2001].

Pelo modelo mencionado acima o usuário entra no sistema, fazendo seu registro, podendo depois disso começar sua navegação pelos links dispostos no hiperdocumento. No momento de sua navegação no hiperdocumento o sistema começa a registrar toda a sua trajetória, em um arquivo de log, que por sua vez, no final de sua navegação irá gerar um relatório de cada usuário. A partir desse relatório de navegação do arquivo de log será possível obter informações para identificar o comportamento dos usuários.

#### **2.5. Técnicas de Estatística**

Para analisar os dados extraídos do relatório de navegação dos usuários foi necessário utilizar algumas técnicas de estatísticas como: média, desvio-padrão e correlação.

2.5.1 Média Aritmética  $(\bar{x})$ 

Em um conjunto de dados brutos para se obter a média destes dados basta somarmos todos os números e dividirmos pela quantidade de números [DOWNIG, pg 9].

$$
\frac{-}{x} \, ? \, \frac{? \ x_i}{n}
$$

sendo:

 $\overline{x}$ : a média aritmética:

 $\mathbf{x_i}$ : os valores da variável;

n: o número de valores

2.5.2 Desvio-Padrão (s)

No caso do desvio-padrão o seu valor refere-se a uma medida de variação entre os valores, sendo que próximos uns dos outros originam desvio-padrão menores, enquanto valores muito afastados uns dos outros dão um desvio-padrão maior. Pode se notar que quando os dados se dispersão, o valor do desvio-padrão aumenta [TRIOLA, pg 41].

$$
s ? \sqrt{\frac{? \mathbf{x}_i - \overline{x}_i^p}{n}}
$$

onde:

 $\overline{x}$ : a média aritmética;

 $\mathbf{x_i}$ : os valores da variável;

n: o número de valores

2.5.3 Correlação (r)

Quando duas variáveis estão ligadas por uma relação estatística, dizemos que existe correlação entre elas [CRESPO, pg149].

O instrumento empregado para medida da correlação linear é o coeficiente de correlação. Este coeficiente deve indicar o grau de intensidade da correlação entre duas variáveis e, ainda, o sentido dessa correlação (positivo ou negativo) [CRESPO, pg 151].

O uso do coeficiente de correlação de Pearson, que é dado por:

$$
r ? \frac{? x_{i}.y_{i} - \frac{? x. ? y}{n}}{\sqrt{? x^{2} - \frac{?7 x. ?}{n} \cdot \sqrt{? y^{2} - \frac{?7 y. ?}{n}}}}
$$

onde **n** é o número de observações.

Os valores limites de r são -1 e +1, isto é, o valor de r pertence ao intervalo [- 1, +1](MEDEIROS, pg18).

Assim, sendo (MEDEIROS, pg 19) , temos:

Se r = +1, há uma correlação perfeita e positiva entre as variáveis;

Se r = -1, há uma correlação perfeita e negativa entre as variáveis;

Se r= 0, os pontos não estão correlacionados nem apresentam tendência crescente ou decrescente.

Nota:

Para podermos tirar algumas conclusões significativas sobre o comportamento simultâneo das variáveis analisadas, é necessário que:

$$
0,6 = |r| = 1
$$

Se 0,3 = | r | =0,6, há uma correlação relativamente fraca entre as variáveis.

Se 0 = | r | = 0,3, a correlação é muito fraca e, praticamente, nada podemos concluir sobre a relação entre as variáveis em estudo (CRESPO, pg152).

### **CAPÍTULO 3 - METODOLOGIA**

Para comprovar a proposta do trabalho que é a de verificar experimentalmente a existência de perfis de atuação de alunos, foi usado o recurso de observação da navegação destes alunos através de programação específica de hipermídia, melhor dizendo, pois denota de texto, som e imagem na resolução do hipertexto de frações.

O material didático do hipertexto foi dividido em páginas não muito longas, onde contemplavam o assunto sobre frações, divididos em: teoria, exercícios, operações com frações, história da matemática, mínimo múltiplo comum, jogos referentes à soma, diferença, produto, divisão e simplificação de frações, etc.

Como pode observar na Figura 1 o menu do hipertexto mostra todas as opções de navegação do usuário.

|Representação de uma Fração |O Significado de uma Fração |Fazendo você aprende |Problemas do dia a dia Como se lê uma Fração Simplificação de Frações Frações Equivalentes Comparando Números Fracionários Adição e Subtração de Frações Multiplicação de Frações Divisão de Frações Potenciação de Frações Radiciação de Frações MMC O Mínimo Múltiplo Comum O Problema dos 35 Camelos História sobre Frações Histórias da Matemática |Jogos 1 Simplificação de Frações 2 Soma de Frações 3 Subtração de Frações 4 Multiplicação de Frações 5 Divisão de Frações 6 Simplificação Tiro ao Pato) | Créditos

Figura 1: Menu do hipertexto

Para a geração do relatório de navegação de cada usuário, os dados foram gerados em arquivo txt com a finalidade de ser importado para uma planilha do Excel, feita no formato que consta o nome do usuário; página acessada; tipo de página; hora de entrada; hora de saída; página de destino e tempo total de permanência. Seria interessante constar como anexo esse relatório de navegação onde se verificam os passos dos usuários. No entanto, em função da extensão desse relatório foi sugerido não apresentá-lo.

A finalidade maior era de verificar a existência de perfis denominados para efeitos de pesquisa, "iniciantes" aos que não possuíam domínio do conteúdo e "especialistas", denominação dada aos que tinham mais conhecimento do conteúdo de frações, que serão objeto de estudo e análise do comportamento dos usuários em navegação.

O hipertexto não foi elaborado seguindo a seqüência de desenvolvimento do conteúdo, a fim de não induzir o aluno a uma reação lógica apenas pelo conhecimento do assunto do qual já tinha prévio conhecimento. A idéia inicial era de que o aluno apresentasse reações ou soluções em função do domínio do conteúdo e não por seguir a ordem do mesmo seqüenciado comumente dentro do plano curricular. Era o aluno quem optava por escolher a ordem pela qual faria sua navegação no hipertexto, o qual possuía diferentes recursos didáticos.

A Figura 2 exibe uma página do hipertexto onde constam textos e desenhos referentes ao conteúdo sobre frações e sub-links

#### **Representação de uma Fração**

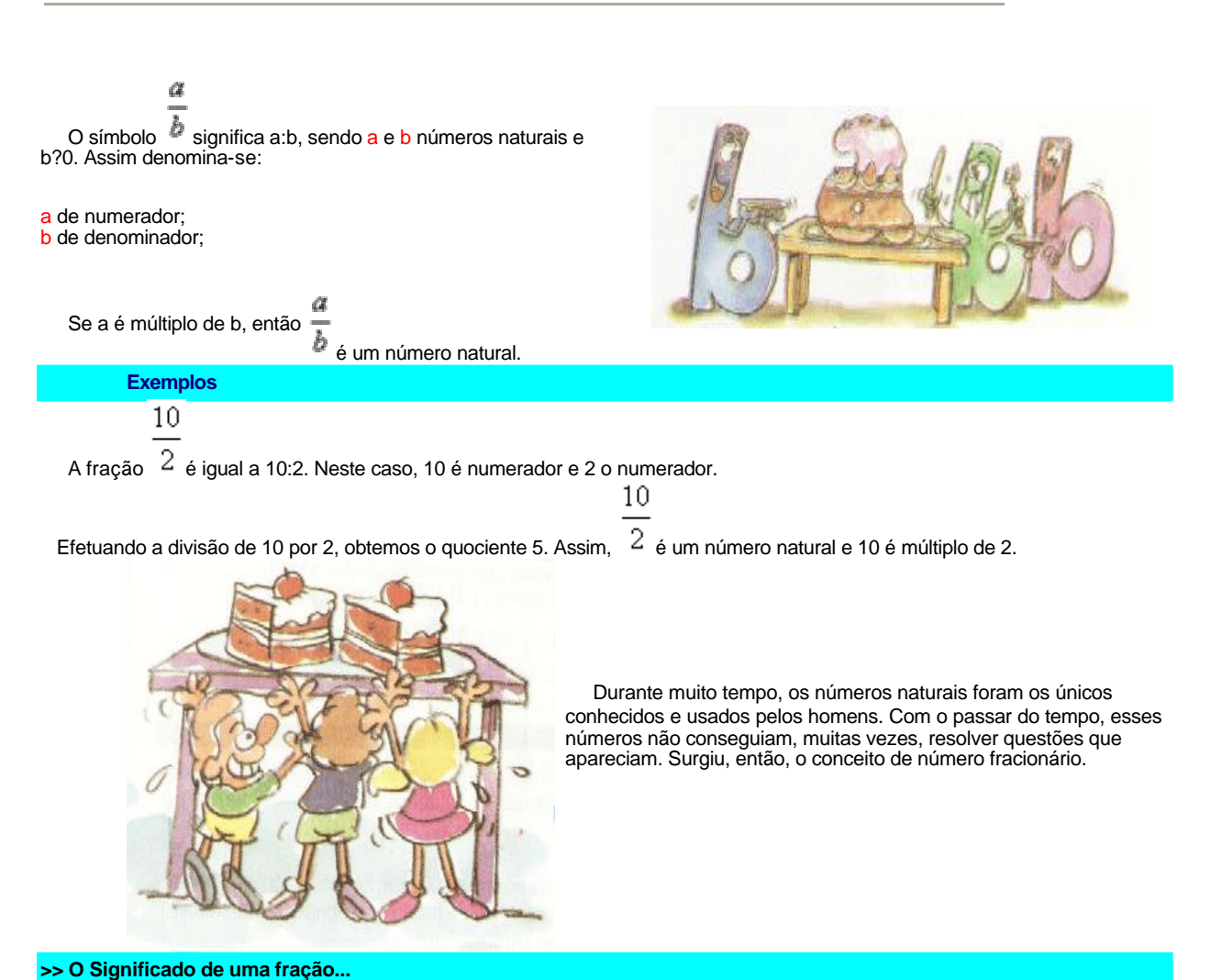

**Exercícios** Fazendo você aprende **Problemas do Dia-a-Dia** Figura 2: Exemplo de uma página de representação de fração

#### **3.1 Desenvolvimento**

Para verificação do objetivo foi realizada uma pesquisa utilizando um hipertexto sobre frações aplicado aos alunos, para verificação na prática e sucessivamente por meio de relatório como foi o comportamento destes alunos no uso do hipertexto.

Na Tabela 1 é mostrado um trecho do log da navegação de um usuário. Os dados armazenados correspondem, respectivamente, ao número seqüencial de registro do log, a data, nome página acessada, tipo hora de entrada, hora de saída, tempo de entrada menos tempo de saída e página de destino.

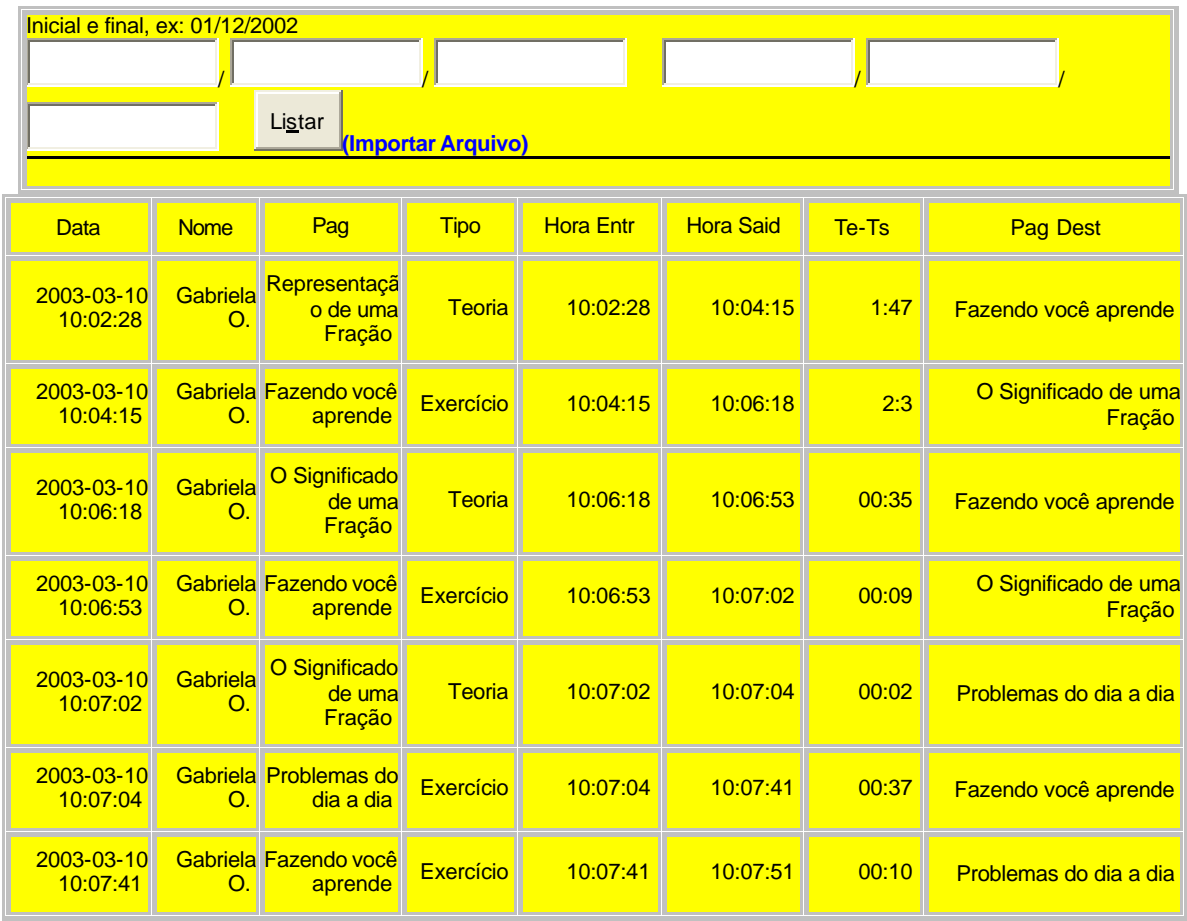

Tabela 1: Exemplo de um trecho de log

A aplicação foi feita em duas escolas particulares localizadas no centro da

cidade de Cascavel - Pr, cuja clientela é formada por alunos de nível sócioeconômico de médio para alto. E para a amostra foram utilizados laboratórios de informática com dois alunos por máquina para facilitar a verificação do perfil do usuário, a fim de que o resultado seja próximo do satisfatório.

Para aplicação do hipertexto sobre frações foi selecionado aleatoriamente um grupo de cem alunos por série, sendo escolhidas a quarta e a quinta séries. Para melhor verificação e elaboração do relatório, os alunos da 4ª séries foram considerados e denominados para a tabulação como "iniciantes". E os alunos da 5ª série, considerados mais evoluídos no conhecimento de frações, foram denominados de "especialistas" para efeitos do trabalho.

Foi feito um planejamento com os alunos e professores através de explicações bem detalhadas do trabalho a ser realizado com motivação dos alunos pelos professores e verificação do conteúdo do hipertexto por parte dos alunos, para garantir a participação de todos e a confiabilidade da aplicação para apuração dos resultados.

A aplicação foi feita aos alunos (ou ao grupo de iniciantes e especialistas) em combinação com os professores, por ser realizado em uma hora-aula, garantindo um tempo para as orientações iniciais, motivação e informações sobre o funcionamento do hipertexto, realização da atividade propriamente dita pelos alunos nos computadores e um tempo mínimo ao término, para perguntas sobre o conteúdo. As perguntas foram todas respondidas, pois serviram como averiguação do grau de informações adquiridas pelos alunos na realização da tarefa, mesmo que este não fosse o objetivo do trabalho. Mas para não quebrar a seqüência e o interesse dos alunos pelo hipertexto e pelo assunto todas as dúvidas foram esclarecidas.

A aplicação foi feita de forma natural, sem que fosse permitida a interferência

do professor ou do pesquisador. Os alunos trabalharam livremente no computador, sem orientação posterior a fim de garantir a confiabilidade dos resultados, o que só foi possível tendo em vista os alunos terem realizado sozinhos o trabalho com o hipertexto.

Após a aplicação do hipertexto foi extraído um relatório completo da navegação, tendo sido um relatório minucioso da trajetória de cada aluno do grupo iniciante e do grupo dos especialistas, sobre o tempo de permanência em cada link, direção e número de links visitados e outras informações que porventura surgiram.

Tais informações permitiram realizar uma análise quantitativa dos dados (critérios genéricos que são: tempo médio de permanência em cada nodo; quantidade de nodos visitados; desvio-padrão; proporções de retornos a nodos já visitados em função do número total de links navegados; média por página e desviopadrão da média por página) e qualitativa (critérios específicos: tipo de página predominante; qual a página em que o usuário se detém mais tempo; qual link seguido pelo usuário e quais as páginas evitadas por um certo grupo) a fim de se verificar se foram atingidos os objetivos propostos na pesquisa, conforme mencionada anteriormente.

## **CAPÍTULO 4 - APRESENTAÇÃO E INTERPRETAÇÃO DOS RESULTADOS**

Após a aplicação do hipertexto em todos os colégios e depois de observados todos os alunos em ação, o passo seguinte foi fazer uma análise dos resultados contidos no relatório do programa do hipertexto, registrados no arquivo de log, sendo que a obtenção das informações para tabulação dos resultados não ocorreu de forma direta.

Para análise dos dados, foi necessário realizar alguns procedimentos de préprocessamento sobre os dados contidos no log, que inclui: limpeza e filtragem das linhas de dados no log, com o objetivo de eliminar informações desnecessárias e irrelevantes como: registros correspondentes aos acessos às páginas de menus e registros relativos às falhas da rede de comunicação e outros.

As análises quantitativas foram feitas a partir dos dados extraídos do relatório de navegação, armazenado no arquivo log, que foram chamados de critérios genéricos (tempo médio de permanência em cada nodo; quantidade de nodo visitado; desvio-padrão do tempo médio; proporções de retorno a nodos já visitados, em função do número total de links navegados; média por página visitada pelos usuários em navegação e desvio-padrão da média por página).

Os dois grupos classificados em "iniciantes" e "especialistas", separados em uma planilha do Excel permitiu fazer uma análise quantitativa dos dados. Quanto aos critérios genéricos, como pode notar pela tabela1.

| 1.Média   |              | 2.quantidade de nodos visitados |                         |
|-----------|--------------|---------------------------------|-------------------------|
| iniciante | especialista | iniciante                       | especialista            |
| 86.47     | 55           | 23                              | 13                      |
| 68,29     | 161,57       | $\overline{7}$                  | $\boldsymbol{9}$        |
| 13,59     | 139,92       | 6                               | 14                      |
| 64,13     | 66,86        | 23                              | 46                      |
| 138,5     | 31,2         | 6                               | 27                      |
| 113,78    | 175,56       | 8                               | 12                      |
| 32,48     | 62,58        | 20                              | 21                      |
| 159,6     | 68,36        | 18                              | 30                      |
| 40,64     | 30,75        | 19                              | $\overline{\mathbf{4}}$ |
| 77,97     | 60,55        | 17                              | 37                      |
| 54,44     | 22,38        | 27                              | 34                      |
| 21,92     | 79,2         | 26                              | 30                      |
| 45,63     | 118,53       | 57                              | 17                      |
| 69,59     | 25,8         | 29                              | 27                      |
| 85,91     | 34,13        | 25                              | 37                      |
| 54,26     | 22,71        | 34                              | 14                      |
| 128,2     | 102,82       | 6                               | 11                      |
| 61,36     | 49,58        | 14                              | 19                      |
| 143       | 105,09       | 15                              | 31                      |
| 36,69     | 43,6         | 15                              | 42                      |
| 59,94     | 191,3        | 18                              | 11                      |
| 21,56     | 20,19        | 75                              | 53                      |
| 66,35     | 49,37        | 29                              | 15                      |
| 107,32    | 60,23        | 20                              | 13                      |
| 135,07    | 66,37        | 15                              | 32                      |
| 50,88     | 137,41       | 10                              | 17                      |
| 63,22     | 226,87       | 45                              | 9                       |
| 110,87    | 153,75       | 16                              | 16                      |
| 447,8     | 159          | $\overline{7}$                  | 6                       |
| 65,55     | 179          | 20                              | 10                      |
| 23,74     | 57,15        | 49                              | 20                      |
| 30,35     | 54,32        | 52                              | 40                      |
| 121,85    | 56,5         | 14                              | 33                      |
| 94,22     | 23,48        | 9                               | 65                      |
| 52,13     | 55           | 24                              | 32                      |
| 49,12     | 139,8        | 8                               | 15                      |
| 103,75    | 124,83       | 13                              | 19                      |
| 74,5      | 81,24        | 12                              | 26                      |
| 10,5      | 27,07        | 4                               | 14                      |
| 49,52     | 94,95        | 23                              | 20                      |
| 40,38     | 121,33       | 25                              | 18                      |
| 64        | 151,86       | 10                              | 14                      |
| 53,55     | 110,85       | 18                              | 13                      |
| 206,02    | 74,86        | 5                               | 28                      |
| 46,7      | 78,43        | 27                              | 28                      |
| 193,71    | 85,19        | $\boldsymbol{7}$                | 22                      |
| 182       | 173,13       | 5                               | 9                       |
| 150,62    | 44,71        | 29                              | 35                      |
| 80,9      | 23,01        | 12                              | 65                      |

Tabela 1 – Critérios Genéricos

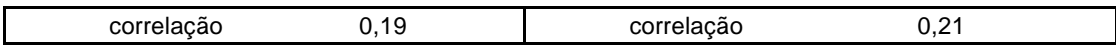

O tempo médio por página, os dados demonstraram que não houve nenhuma correlação, ficando em torno de 0,19 (dezenove décimos de segundo), e também no caso da quantidade de nodos visitados em torno de 0,21 (vinte e um décimo de segundo). Pelos dois critérios mostrados na tabela a cima deixou claro entre os grupos haver uma independência.

Na próxima tabela, analisado os critérios do desvio-padrão e a proporção de retornos a nodos já visitados.

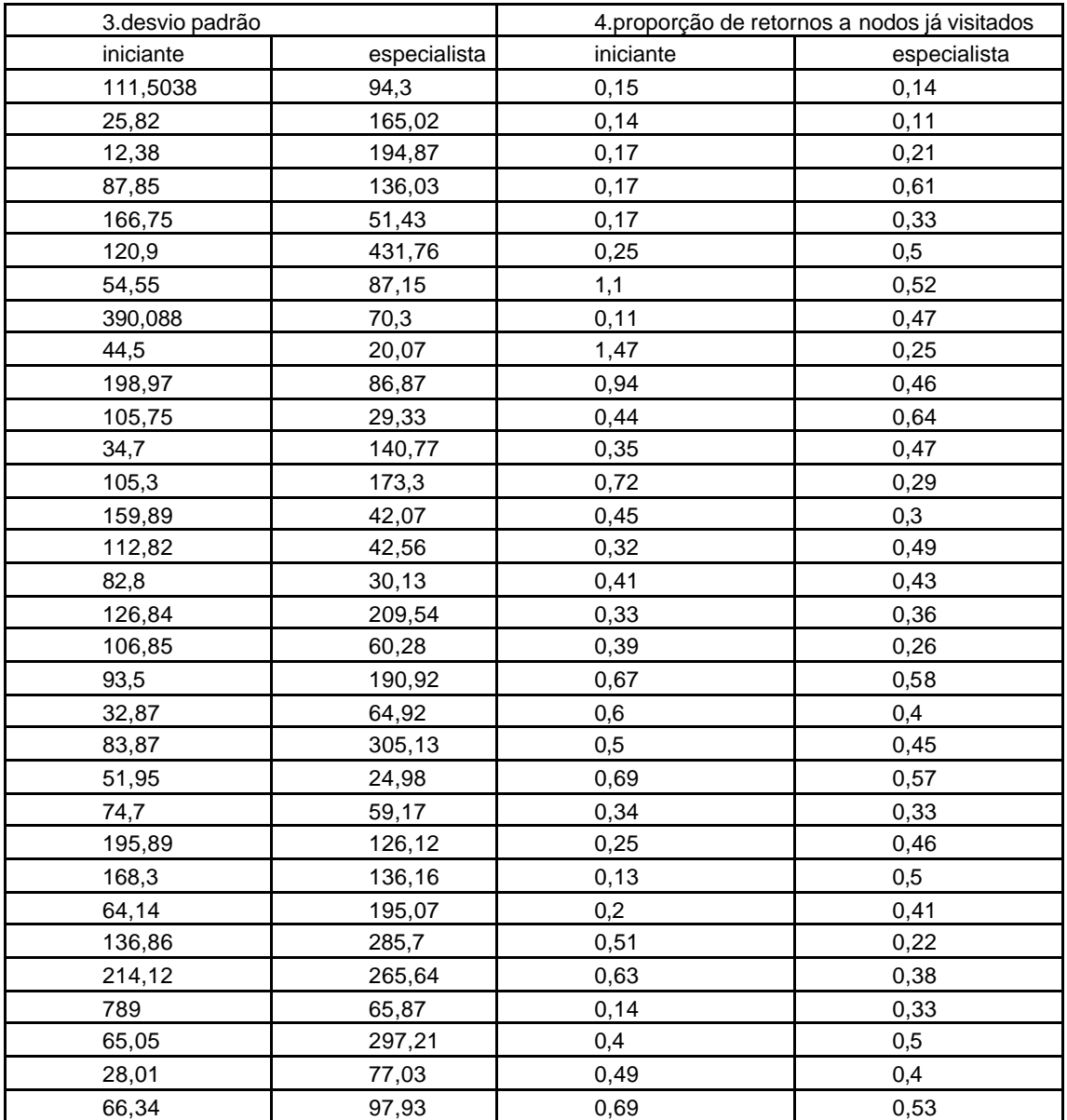

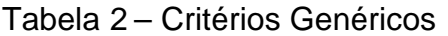

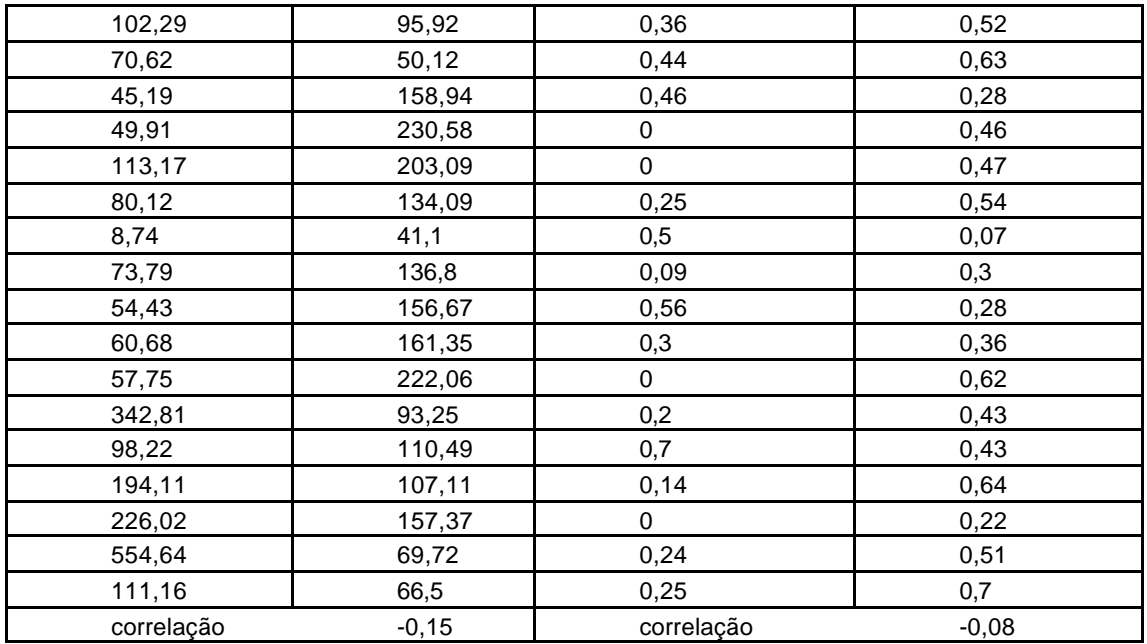

O que se observou foi um baixo grau de similaridade, algo em torno de -0,15 (quinze décimos de segundo), enquanto na proporção de retorno a nodos visitados em função do número de links navegados, ficou em torno de –0,08 (oito décimos de segundo), mostrando uma independência entre os iniciantes e especialistas.

A Tabela 3 abaixo demonstra o cálculo referente ao critério genérico (média por página e o desvio-padrão da média por página).

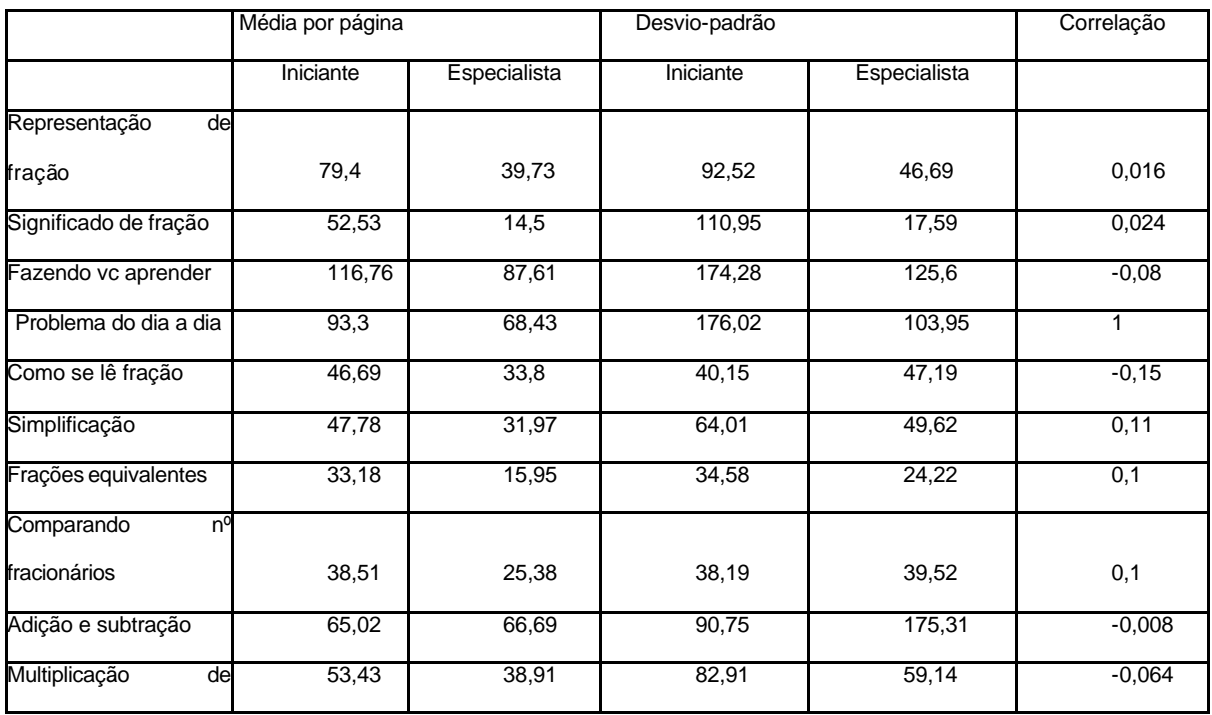

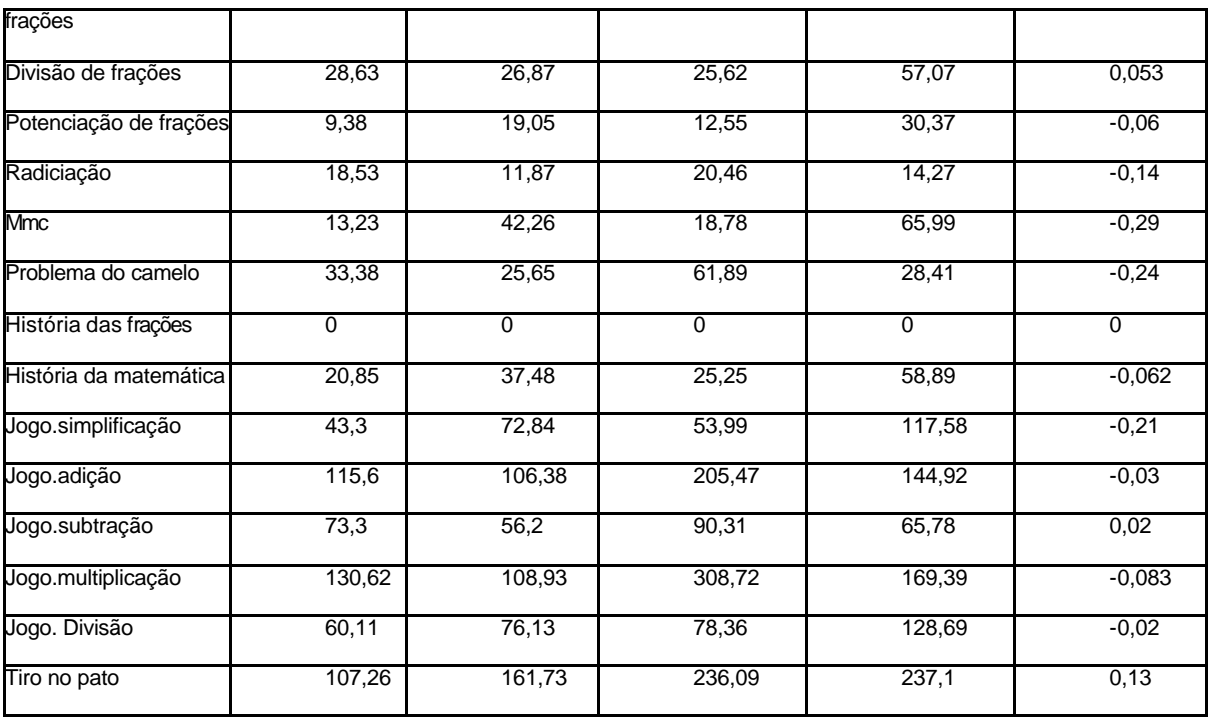

Tabela 3: Cálculo referente ao critério genérico

No último critério genérico (que significa a média por página), pode-se verificar pela tabela acima, que numa única página denominada "Problemas do dia a dia" houve uma forte correlação, o que nos permitiu perceber de uma forma bem clara, que os alunos estão interessados em problemas simples de seu cotidiano. Nas demais páginas o que demonstraram muito claramente, foi total e incontestável independência dos dois grupos.

Em relação aos critérios específicos (análise qualitativa) depois de feita a análise, o que se percebeu foi que houve então um forte grau de similaridade entre os dois grupos pesquisados no tocante à preferência de navegação, o que se evidenciou foi à busca pela página de jogos, mesmo sendo natural a busca por jogos, o que pode ser observado, foram as mesmas preferência nos dois grupos para os jogos "Tiro ao pato", "Simplificação" e "Adição". Isto pode ser verificado na tabela 4 referente ao critério específico Tipo de página predominante.

#### Tabela – 4 critérios específicos

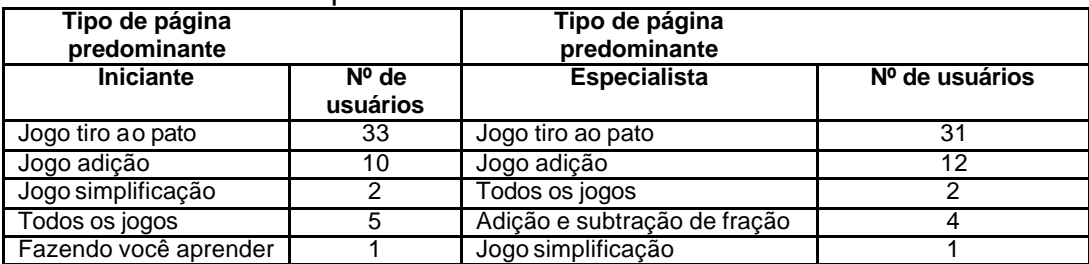

.Curiosamente os dois grupos também deixaram de visitar as mesmas páginas de "Teoria de frações" e "Historia da Matemática", mais uma vez a similaridade entre os grupos ficou evidente, durante o exercício da navegação, isto pode ser percebido em relação ao critério específico Quais as páginas evitadas por um certo grupo, como mostrado na tabela 5 a seguir:

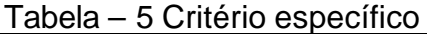

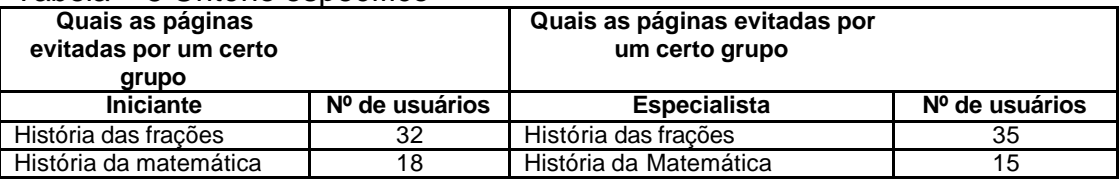

Houve também similaridade no comportamento de navegação nos dois grupos, quando em cinco minutos de navegação fizeram de forma linear e similar uma navegação no hipertexto, talvez pela curiosidade, talvez pelo desejo de saber o que continha o hipertexto na sua totalidade, sendo feita a navegação pelos dois grupos, quase todos na sua totalidade iniciando sua navegação pela página do tipo "Fazendo você aprender", está análise refere ao critério específico, Qual o primeiro link seguido pelo usuário, que pode ser observado na tabela 6 abaixo.

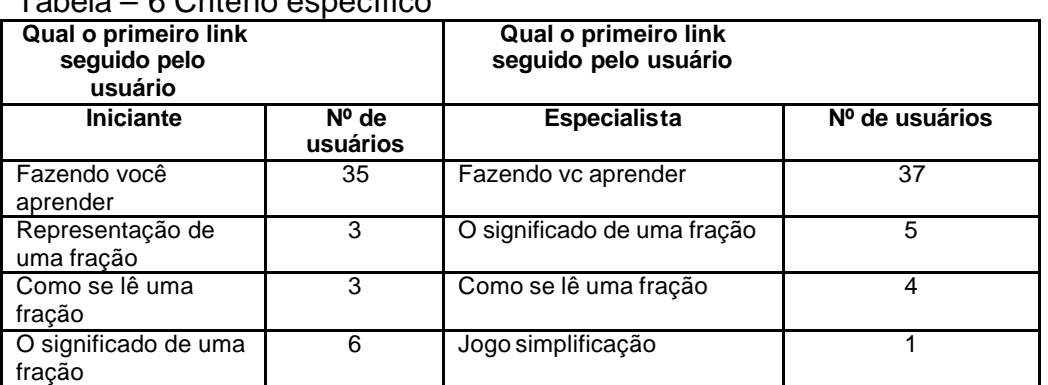

#### Tabela – 6 Critério específico

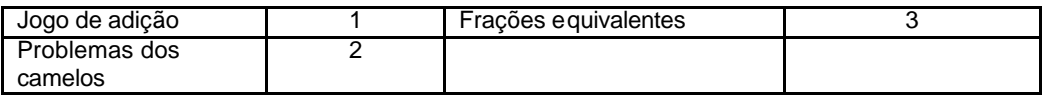

No entanto, pelas análises realizadas, ficou claro que a preferência de todos alunos foi a mesma pelos jogos.

Em relação ao tempo de permanência nas páginas o que foi possível observar, foi que os dois grupos ficaram menos tempo na página sobre "Teoria", enquanto que o maior tempo de permanência da navegação foi maciçamente utilizado pelos dois grupos nas páginas de jogos contidas no hipertexto.

### **CAPÍTULO 5 CONCLUSÕES E RECOMENDAÇÕES**

Neste trabalho experimental sobre a verificação de pelos menos dois perfis de usuários, "iniciantes" e "especialistas", quanto suas navegações, mostrou-se que pela análise dos resultados quantitativos (critérios genéricos), os dois grupos se diferenciaram de forma significativa. Os números da pesquisa conduzem à conclusão que a independência entre os grupos asseguram a diferença que há entre os dois, confirmando a existência de perfis de usuários entre os dois grupos determinados como "iniciantes" e "especialistas".

Pela análise qualitativa (critérios específicos) mostrou-se uma forte correlação entre os grupos. O grau de similaridade de navegação entre os dois grupos demonstra sua proximidade. Portanto, não se diferenciando em "iniciantes" e "especialistas" e assim, não existindo um perfil de usuário.

Baseado nesta análise há um questionamento quanto aos critérios específicos, ou ainda, a escolha dos grupos como iniciantes, a quarta série e especialistas, a quinta série. A partir dos critérios genéricos foi possível verificar a existência dos perfis. No entanto, os critérios específicos são os que deveriam ter "cumprido este papel". No caso, como houve diferença no resultado pode-se dizer que: ou realmente não é possível verificar a existência de perfil de usuário analisando sua navegação. Pois o "específico" demonstra mais precisão e credibilidade. Ou talvez, exista alguma falha nesses critérios (o que é menos provável). Afinal, critérios específicos já são elaborados com a finalidade de serem apropriados para chegarem a conclusões exatas.

É possível questionar também a escolha dos grupos que foram analisados. Ou ainda, será que a época em que foi feita a pesquisa (começo de ano letivo) foi

apropriada? Início de ano letivo para quarta série implica dizer que estão revisando o que aprenderam na terceira e também estão dando os primeiros passos nos estudos sobre frações. Da mesma forma a quinta série ainda não tem todo o conteúdo sobre frações em seu domínio. Sabe-se que alunos de quarta série realmente são iniciantes no estudo de frações. Mas seria correto supor que alunos de quinta série podem ser considerados especialistas? Ou ainda será que o usuário que tem a melhor nota pode ser considerado como especialista? Neste caso, deveria incluir outros critérios, como separar os grupos iniciantes e especialistas pela suas notas, ou podendo ocorrer que o melhor aluno não seja necessariamente um especialista quando navega no hipertexto Se por meio do uso dos critérios específicos não foi possível constatar diferença entre os grupos, pode-se então, verificar que não há diferença entre os alunos que estão na quarta série dos que estão na quinta série. Mas isso já é tema para outras discussões.

Esta pesquisa se constituiu numa contribuição para a verificação da existência de perfis de usuários e quais dos critérios seriam os melhores para a investigação dos perfis: "iniciantes" e "especialistas". A partir disso, contribui ainda, na futura programação de tutores inteligentes que se adaptem aos usuários de acordo com seu modelo, ou perfil. E para a melhoria dos sistemas de hipermídia adaptativa e nas suas diversas aplicações assim como no sistema de hipermídia educacional, sistemas e-commerce, etc. para que os programadores tenham o devido cuidado na elaboração dos sistemas adaptativos baseando no modelo do usuário, com a finalidade de atender as necessidades do usuário de forma a garantir uma navegação menos traumática e satisfatória.

#### 5.1 Sugestões para Trabalhos Futuros

Como trabalho futuro fica a sugestão de reaplicar esse estudo, porém, aumentando "as distâncias" entre os grupos "iniciantes" e "especialistas" e adequar os critérios de comparação (genéricos e específicos) para então uma concreta verificação quanto ao perfil dos usuários, e assim possibilitar melhorias nos sistemas de hipermídia adaptativa.

Aplicar técnicas de Inteligência Artificial, especificamente na área de indução, para tentar descobrir quais critérios que possa detectar os perfis dos usuários de fato.

A partir da navegação dos usuários verificar quais perfis pode ser encontrados.

## **REFERÊNCIAS BIBLIOGRÁFICAS**

- BERG, G. [2000]. Cognitive Development Through Narrative Computer Interface Design for Educational Purpose. *Jl. of Educational Multimedia and Hypermedia*, 9(1), 3-17.
- BRUSILOVSKY P. and Pesin L. (1994) ISIS-Tutor: An adaptive hypertext learning environment. Proc. of JCKBSE'94, Japanese-CIS Symposium on knowledge-based software engineering. Pereslavl-Zalesski, May 10-13, 1994. Tokyo. 83-87
- BRUSILOVSKY P. and Zyryanov M. (1993) Intelligent tutor, envorinment and manual for physical geography. In PEG'93. Proceedings of the Seventh International PEG Conference. Edinburgh. 63-73.
- BRUSILOVSKY P., Pesin L., and Zyryanov M. (1993) Towards an adaptive hypermedia component for an intelligent learning environment. In Bass L.J., Gornostaev J. and Unger C. (eds.) Human-Computer Interaction. Lecture Notes in Computer Science #753, Springer-Verlag, Berlin, 348-358
- BRUSILOVSKY, P. (2001) Adaptive hypermedia. *User Modeling and User Adpted Interaction*, Ten Year Anniversary Issue (Alfred Kobsa, ed.) 11 (1/2), 87 – 110. Disponível em http://umuai.informatik.uni-essen.de/brusilovsky-umuai-2001.pdf
- BRUSILOVSKY, Peter *Adaptive Educational Hypermedia.* A summary of an invited talk at PEG'01 conference. In: Proceedings of Tenth International PEG conference, Tampere, Finland, June 23-26, 2001, pp. 8-12.
- BRUSILOVSKY, Peter. Adaptative Hypermedia: na attempt to analyse and generalyse. Obtido em http://www.education.uts.edu.au/projects/ah/Brusilovsky.html, 25/09/2003.
- BRUSILOVSKY, Peter. *Adaptive Educacional Systems on the World-Wide-Web: A Review of Available Technologies*. In: Proceedings of Workshop "WWW-Based Tutoring" at 4th International Conference on Intelligent Tutoring Systems. San Antonio, TX, 1998.
- BRUSILOVSKY, Peter. *Methods and Techniques of Adaptive Hypermedia*. Adaptive Hypertext and Hypermedia. Ed. Klumer Academic Publishers. AH Dordrecht, The Netherlands, 1998.
- BRUSILOVSKY, Peter. *Methods and Techniques of Adaptive Hypermedia.* User Modeling and User Adapted Interaction. v.6, n.2-3, pp. 87-129. Special issue on adaptive hypertext and hypermedia, Kluwer, 1996.
- BUSTAMANTE, Marco Eduardo Molina. Uma interface interativa e navegacional para hiperdocumentos. Dissertação de mestrado. Brasil. CPGCC-UFRGS. 2003.
- CRESPO, Arnot Antônio. Estatística fácil. Editora Saraiva,17ª ed 1999.
- DAGNONE, C. Augusto Fernandes. Visão geral da Hipermídia Adaptativa, Unicamp, SP,1999.
- De Bra, P. and Calvi L.: 1998, AHA! Na open Adaptive Hypermedia Architecture. The New Review of Hypermedia and Multimedia4, 115- 139.

Disponível em: http://www-aml.cs.umass.edu/~stern/webits/itsworkshop/brusilovsky.html

DOWNING, Douglas. Estatística aplicada. São Paulo: Saraiva, 1998.

- GUSMÃO, Márcia Zechlinski. *Projeto de uma Interface Auto adaptativa para o Projeto Tapejara* – UFRGS, 2000.
- KOBSA, Alfred: Editorial. In User Modeling and User Adapted Interaction v.4 n.2 p.iii-v. Kluwer, Amsterdam, 1995.
- KOBSA, Alfred: Generic User Modeling Systems. In: User Modeling and User Adapted Interaction v.11 n.1 pp.49-63. Kluwer. Amsterdam, 2001
- LINTON, Frank; JOY, Deborah; SCHAEFER, Hans-Peter. *Building user and expert models by long-term observation of application usage*. Disponível por WWW em: http://www.cs.usask.ca/UM99/papers.shtml, julho de 2003.
- MARTIN, James. O que é hipermídia? In: Hiperdocumentos e como criá-los. Rio de Janeiro: Campus, 1992 p. 3 – 35.
- OLIVEIRA, Flávio Moreira; GARCIA, Letícia Silva. *Aplicações de Sistemas Multiagentes a Sistema de Hipermídia Adaptativa – Uma Extensão à Ferramenta Gutemberg* – Pontifícia Universidade Católica Do Rio Grande Do Sul, 1997.
- PALAZZO, L. A. M. *Sistemas de Hipermídia Adaptativa.* XXII Congresso da Sociedade Brasileira de Computação. Florianópolis, 2002.
- ROSS, John D.; ROSS, Catherine, M. *Teste Ross de processos cognitivos.* São Paulo: Instituto Pieron de Psicologia Aplicada, 1997.
- SANTOS, N; Crespo, S. e Rocha, A R. [1996]. *Navegação em Documentos Hipermídia: Estado da Arte*. *Relatório Técnico ES-373/96*. COPPE/Sistemas, Fevereiro.
- SCHREIBER, Jacques N.C; WAZLAWICK, Raul Sidnei; BORGES, Paulo Sergio da Silva.*Uma proposta de navegação adaptativa na Web utilizando Redes Bayesianas*, Santa Catarina, 2002.
- SILVA, Elio Medeiros da. Matemática e estatística aplicada.São Paulo: Atlas,1999.
- SOUTO, Maria Aparecida M.; BICA, Francine; WARPECHOWSKI, Mariúsa; VICARI, Rosa M.; PALAZZO, José Moreira de. *Ferramentas de Suporte a Monitoração do*  Aluno em um Ambiente Inteligente de Ensino na Web - UFRGS, 2001.
- SOUTO, Maria Aparecida Martins; VERDIN, Regina; WAINER, Ricardo; MADEIRA, Mi lton J. P.; VICCARI, Rosa Maria; OLIVEIRA, Jose Palazzo Moreira de*. Um Estudo Empírico dos Comportamentos de Navegação por Estilo Cognitivo de Aprendizagem em um ambiente de treinamento na Web*. In: XIII SIMPÓSIO BRASILEIRO DE INFORMÁTICA NA EDUCAÇÃO, 2002, São Leopoldo, RS. Anais. SBC, 2002
- TRIOLA, F. Mario. Introdução à Estatística. Rio de Janeiro: LTC, 1999.
- VASSILEVA, J.: A task-centered approach for user modelling in a hypermedia office documentation system. User Modeling and User Adapted Interaction. v.6, n.2-3, pp.87-129. Special issue on adaptive hypertext and hypermedia, 1996.